**AutoCAD [Win/Mac] (Latest)**

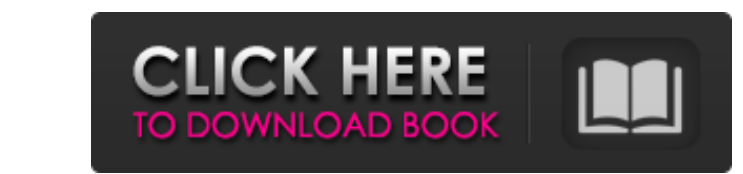

**AutoCAD Crack + Download [Win/Mac] [2022-Latest]**

With a few exceptions, most applications and add-ons from Autodesk are fully compatible with AutoCAD Classic (AutoCAD LT) versions 13, 14, and 15. A few addons also work with previous versions, AutoCAD and AutoCAD LT for Windows. AutoCAD 19.0 (19xx) version introduced core animation, the technology that makes Autodesk products visually realistic by animating drawings, as well as other changes. Autodesk has discontinued support for older versions of AutoCAD. When AutoCAD was first introduced, the initial versions were only capable of rendering 2D drawings. Later, the developer added the ability to render 3D drawings, and also added new features such as line pattern and dimension styles, 2D parametric drafting, multi-point editing, stencils, and drafting tools. Prior to AutoCAD release, Cadence Design Systems, Inc. (Cadence) was the only major CAD supplier offering a commercially viable 2D CAD program. Cadence's 2D CAD was based on the software known as DBase-II, a mid-range mainframe relational database management system, and was licensed for use on its flagship line of computers. AutoCAD was first offered as a licensed add-on for the Series 700 computer, which was developed by Cadence. AutoCAD 1.0 was released on December 12, 1982, in time for the Christmas season. After AutoCAD 1.0, Cadence released several new versions of its 2D CAD program until the release of AutoCAD 1.1 in 1983. By 1985, the release of AutoCAD 2.0 marked the shift from proprietary software to open-source software. This move came about because Cadence was looking to create the first true free CAD program. In the end, the Series 700 hardware on which the program ran was released as the Open System Adapter (OSA) standard. The development of AutoCAD 2.0 was shared with the open source community as much as possible. After the success of AutoCAD 2.0, Cadence began developing a new 3D CAD application, and the transition was complete with the release of AutoCAD 3.0 in 1987. As with AutoCAD 2.0, AutoCAD 3.0 was distributed as an add-on for Cadence's Series 700 computers. With AutoCAD 3.0,

**AutoCAD Download**

, AutoCAD Product Key was historically sold in a bundled version called AutoCAD LT, now named AutoCAD 2019 or just AutoCAD. Applications that integrate directly with AutoCAD, such as Sage 100, are often written in the Automation Reference Language (ARL). An ARL script is a collection of functions that are loaded and executed automatically at a later point in the drawing process. ARL allows you to customize AutoCAD in a way that would not be possible through any other interface. In August 2018, Autodesk discontinued its AutoCAD 365 subscription service, which offered an all-inclusive, perpetual license. In place of this, Autodesk now sells a subscription-based design platform with some core software products such as AutoCAD, Building Information Modeling (BIM) and Revit free. History AutoCAD was originally called Auto-Draughts. The name AutoCAD was adopted in 1982. The original name had been suggested by Michael deMoss, the lead architect of the Autodesk team. Auto-Draughts was first used as the name for a graphical programming tool, released in the mid-1970s. Later, it was released as Auto-CAD 1.0. In 1987 Autodesk released AutoCAD 2.0. One of the new features was the LISP programming language, which allowed for an easier and more efficient way to write macros and scripts for use in AutoCAD. A growing number of Autodesk employees adopted LISP as a development language, which led to a lot of internal changes and in July 1991 Autodesk released AutoCAD 3.0. The LISP language was finally deprecated in the release of AutoCAD 4.0, along with the release of the App Designer plug-in API (Application Programming Interface) for AutoCAD. This allowed for an easier way to write and compile AutoLISP code, and this was the first release to use an ObjectARX-based scripting engine. This was also the first release of AutoCAD to be distributed as an off-the-shelf product (distribution was limited to dealers or software distributors until 1997). In 1992, Autodesk acquired CGS, later renamed to Nexis, in 1997. By 2001, Autodesk had published more than 250 million AutoCAD units. That year Autodesk released AutoCAD 2002. In a1d647c40b

## **AutoCAD Full Version PC/Windows**

Open the Autodesk 3ds Max 2018 or Autodesk 3ds Max 2017 and load a model created in one of the two versions. Create an empty scene, open the Geometry window (pink icon on the bottom), and create a new scene. Make sure it is on the first viewport and that it fills your screen. Create a scene for the final render and render your scene. In the render properties, change the resolution to 1920 x 1080. Then, close the project. Now go back to the previous scenes created, and change the resolution on each scene to 1920 x 1080. Close and re-open the files. You have finished! You have now created three scenes for the final render that is necessary for us to build our icon. In the next step, we will use the model that we created in the previous step to generate a PNG image. How to generate the PNG image First, we need to generate a key for the model we just created, so that we can obtain a preview of the image that we want to generate. To do that, we need to generate a.XML file for our model. Open the XML window (icon for an XML file on the bottom). Select the 1st scene created. In this scene, change the view to side view. Select the Geometry window, select the Model canvas, and open the Modify menu. Go to the Create menu. Go to the XML menu. Then, go to the Scene menu. Then, go to the Topo menu. Open the Image Editor and select the File > New menu. Create a new file and save it as image.png. Now, export the file as a PNG image. Open the file that was generated in the previous step and you will see that you will have a preview of the icon that you created. If it looks good, save the file and delete the previous file. If not, try to change the position of the camera in the model. How to create an icon for iOS The process is similar to the one described in this tutorial, but with one additional step. Install Adobe Photoshop CC on your computer. First, we need to make a new workspace on Photoshop. In Photoshop, go to File > Workspaces > New. Name the workspace icon and choose Create a new project.

## **What's New In?**

(video: 1:15 min.) More control over markup export and inspection: Have control over what's exported, with three export options: Type, Comments, and Annotations. Use the Comments, Annotations, and Advanced functions to control the quality and quantity of your comments. Have control over what's exported, with three export options: Type, Comments, and Annotations. Use the Comments, Annotations, and Advanced functions to control the quality and quantity of your comments. As a bonus, learn how to mark up drawings from the Video library. As a bonus, learn how to mark up drawings from the Video library. Drawings now support Xrefs: Use Xrefs to cross-reference your drawing and provide more context for changes you've made to your drawing. Use Xrefs to cross-reference your drawing and provide more context for changes you've made to your drawing. Improved: Data exchange with AutoCAD Architecture, AutoCAD Plant 3D, AutoCAD MEP, and AutoCAD Mechanical (video: 1:33 min.) (video: 1:33 min.) Supports the major applets of Microsoft's Office suite (video: 1:39 min.) (video: 1:39 min.) Retrieve true-color graphics from external files. Drawings Export and Inspection: AutoCAD now offers fast and efficient export for PDF, print, and web formats. A new PDF import/export option creates PDFs in layers and lets you read and re-insert comments into a PDF. now offers fast and efficient export for PDF, print, and web formats. A new PDF import/export option creates PDFs in layers and lets you read and re-insert comments into a PDF. Enhanced: Export to PDFs and print Get more precise measurements by using the new size specifications: MMS, MM, MI, MM, M, or MM. Extended size specifications: From 1/8" to 1". . Handle greater numbers of drawings, images, or text with improved WYSIWYG user interface. Other Updates and Changes: Introduced new high-speed "Draft" view modes for Quick View and other drafting tools. Viewing workgroups: Optimized the views in the View Manager so they can be made wider to more

**System Requirements For AutoCAD:**

• The video card must support hardware overlay and have a compatible overlay driver. • Windows 10 or later. • Modern Intel® CPUs and compatible CPUs, AMD APUs. • Intel® Iris™ or AMD® Radeon™ graphics. • 4GB RAM or above. • 3GB VRAM for 1080p, 4GB VRAM for 1440p or higher. • Nvida® GeForce® GTX 970 or AMD® Radeon™ R9 270X Graphics card. • Minimum of 2